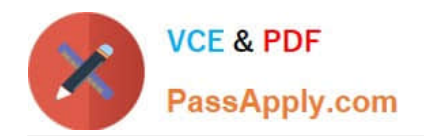

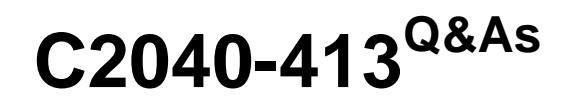

IBM Sametime 9.0 Administration

# **Pass IBM C2040-413 Exam with 100% Guarantee**

Free Download Real Questions & Answers **PDF** and **VCE** file from:

**https://www.passapply.com/c2040-413.html**

100% Passing Guarantee 100% Money Back Assurance

Following Questions and Answers are all new published by IBM Official Exam Center

**C** Instant Download After Purchase

**83 100% Money Back Guarantee** 

- 365 Days Free Update
- 800,000+ Satisfied Customers  $\epsilon$  or

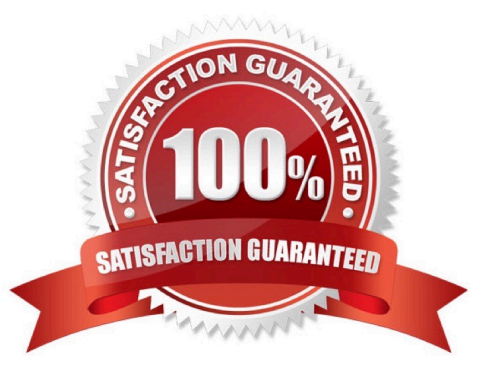

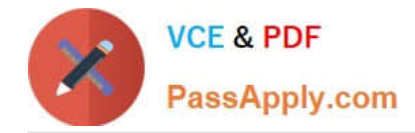

#### **QUESTION 1**

Lucy has installed an IBM Sametime Gateway in the DMZ. She wants to configure Sametime so that internal users must grant permission before external users are allowed to see the internal user\\'s awareness, status or initiate a chat with them.

What does Lucy need to do to enforce such behavior?

- A. Set the Sametime Gateway policy "Enforce security from external users to internal users".
- B. Set the Sametime Instant Messaging policy "Enforce security from external users to internal users".

C. In the sametimeJni, set the configuration parameter AWARENESS EXTERNAL NEED PERMISSIONS.

D. Create the Community Gateway document in the stconfig.nsf. Edit the document to set the parameter "Enforce security from external users to internal users" to true.

Correct Answer: A

#### **QUESTION 2**

Which IBM Sametime service runs on an IBM Domino server?

- A. Sametime Proxy Server
- B. Sametime Media Server
- C. Sametime Meeting Server
- D. Sametime Community Server

Correct Answer: D

#### **QUESTION 3**

What is the requirement when configuring single sign-on for IBM Sametime 9.0 under the Global Security Single Signon (SSO) section?

A. Under Interoperability Mode - LTPA V1 Cookie name must be added as LtpaToken.

B. Under Global Security > Single Sign-On (SSO), "Requires SSL" should be selected.

C. Under Global Security > Single Sign-On (SSO) - LTPA V2 Cookie Name is not needed.

D. Under Global Security > Single Sign-On (SSO). select "Set Security cookies to HTTPOnly to help prevent cross-site script attacks".

Correct Answer: A

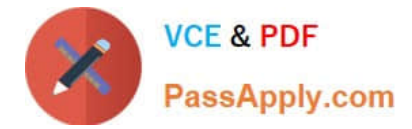

## **QUESTION 4**

What TCP port does an administrator need to ensure is accessible between servers when deploying multiple IBM Sametime Community Servers to allow chat services to work across multiple servers?

A. 80

- B. 1516
- C. 1533
- D. 8038

Correct Answer: B

### **QUESTION 5**

Paul, an IBM Sametime administrator, wants to restrict Sametime Meeting users from using audio/video. Where must he go in the Sametime System Console to disable this preference?

- A. under the default policy of the Sametime Proxy Server
- B. under the default policy of the Sametime Meeting Server
- C. under the default policy of the Sametime Media Manager
- D. under the default policy of the Sametime Community Server

Correct Answer: C

[C2040-413 PDF Dumps](https://www.passapply.com/c2040-413.html) [C2040-413 Practice Test](https://www.passapply.com/c2040-413.html) [C2040-413 Exam Questions](https://www.passapply.com/c2040-413.html)